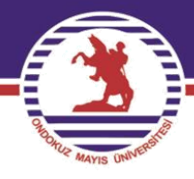

# **T.C. ONDOKUZ MAYIS ÜNİVERSİTESİ**

# **FEN EDEBİYAT FAKÜLTESİ İSTATİSTİK BÖLÜMÜ**

# **İST.482 PARAMETRİK OLMAYAN İSTATİSTİKSEL YÖNTEMLER**

# **PROF. DR. YÜKSEL ÖNER**

# **7. Hafta**

özenilen üniversite

yoner@omu.edu.tr www.omu.edu.

### **5.1.2 MANN WHITNEY TESTİ**

Medyan testi gibi iki bağımsız grubu medyan parametreleri yönünden karşılaştırmada kullanılan bir parametrik olmayan test tekniğidir. Medyan testi her bir örnek birimini birleştirilmiş örneğin medyan değerinden büyük ya da küçük olmasına göre sınıflandırdığından bilgi kaybına neden olmaktadır. Şöyle ki  $m = 45$  iken ölçüm değeri 50 olan örnek birimi ile ölçüm değeri 250 olan örnek birimi test istatistiğine aynı katkıyı sağlamaktadır. Bu durum medyan testinin zayıf bir yanı olup, bu eksiklik Mann Whitney testi tarafından giderilmektedir.

### **Varsayımları**

- i) İlgilenilen değişken sürekli olmalıdır.
- ii) İlgilenilen değişkenin ölçme düzeyi en az sıralama olmalıdır.
- iii) Veriler iki bağımsız gruptan rastgele ve birbirinden bağımsız olarak çekilmelidir.

### **Test İşleminin Algoritması**

**1.** Hipotezler kurulur

 $M_1$ : Birinci grubun bilinmeyen medyan parametresi

 $M_2$ : İkinci grubun bilinmeyen medyan parametresi olmak üzere;

a) 
$$
H_0: M_1 = M_2
$$
  
b)  $H_0: M_1 = M_2$   
c)  $H_0: M_1 = M_2$   
d)  $H_1: M_1 < M_2$   
e)  $H_1: M_1 \neq M_2$ 

seklindedir.

**2.** Gruplardan rastgele ve birbirinden bağımsız olarak örnekler çekilir.

Birinci gruptan  $n_1$  birimlik ve ikinci gruptan da  $n_2$  birimlik örnekler çekilsin. Birinci örnek  $X_{11}$ ,  $X_{12}, \ldots, X_{1n_1}$ ve ikinci örnek  $X_{21}, X_{22}, \ldots, X_{2n_2}$  olsun.

**3.** İki örnek birleştirilerek birleştirilmiş örnek oluşturulur ve bu örnekte örnek birimlerine en küçükten başlanarak sıra sayıları verilir. Eğer aynı değerli gözlemler varsa bu gözlemlere verilmesi gereken sıra sayılarının ortalaması olan ortalama sıra sayısı verilir.  $i = 1, 2, ..., n_1$  için  $R(X_{1i})$  birinci örneğe verilen sıra sayılarını ve  $i = 1, 2, ..., n_2$  için  $R(X_{2i})$  ikinci örneğe verilen sıra sayılarını göstersin.

**4.** Test istatistiği belirlenir. Mann Whitney testi için test istatistiği

$$
T = S - \frac{n_1(n_1 + 1)}{2} \tag{5.4}
$$

şeklinde tanımlıdır, burada  $S = \sum_{i=1}^{n_1} R(X_{1i})$  $\sum_{i=1}^{n_1} R(X_{1i})$ , yani birinci örneğe verilen sıra sayılarının toplamıdır.  $T_h$  test istatistiğinin örnekten hesaplanan değeri olsun. (minT=0 ve maxT= $n_1n_2$ )

**5.** Karar kuralı belirlenir ve karar verilir. Karar kuralı  $\alpha$  önem seviyesinde  $H_1$  hipotezi dikkate alınarak belirlenir.  $\begin{pmatrix} 0, 1, 2 \end{pmatrix}$  $W_{\alpha}$ , …,  $n-2, n-1, n$  $\dot{W}'_{\alpha}$ ;  $(n = n_1 n_2)$ 

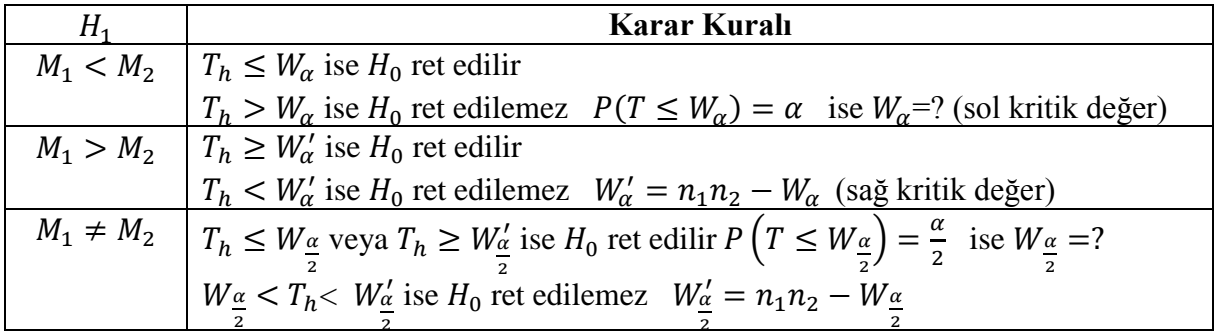

#### **SPSS'de Mann Whitney Testi**

Spss'de Mann Whitney testinin uygulanmasında takip edilecek algoritmanın adımları şu şekilde verilebilir.

**1.Adım Variable View** sayfasında bağımlı değişken (ilgilenilen değişken) ve grup değişkeni (bağımsız grupları gösteren kategorik değişken) özellikleri ile birlikte tanımlanır. Grup değişkeninin kategorileri **Values** penceresinde belirtilir. **Data View** sayfasında değişkenlere ait veriler girilir. Grup değişkenine ait veriler birinci grup için "1" ve ikinci grup için "2" olarak girilir.

**2.Adım Analyze > Nonparametrics Tests > Legacy Dialogs > 2 Independent Samples…** yolu izlenerek **Two Independent Samples Tests** ekranı açılır. Bu ekranda değişkenler listesinden ilgilenilen değişken seçilerek **Test Variable List** işlem kutusuna, grup değişkeni de **Grouping Variable** işlem kutusuna aktarılır. **Define Groups** penceresinden grup kategorileri girilir.

**3.Adım Test Type** penceresinden **Mann Whitney U** seçeneği işaretlenir. Tam olasılık değerini elde etmek için **Exact** penceresi tıklanarak açılacak olan pencerede **Exact** seçeneği işaretlenir. **Continue** ve **Ok** tuşları ile test işlemi bitirilir. Sonuçlar çıktı sayfasında tablo halinde sunulur.

**4.Adım** Çıktı tablosunda test istatistiğinin değeri olarak **Mann Whitney U** değeri verilir. Ayrıca tek yönlü durumda Exact. Sig. (1-tailed) satırındaki sayısal değer p olasılığı olarak, çift yönlü durumda ise **Exact. Sig. (2-tailed)** satırındaki sayısal değer p olasılığı olarak alınır. Eğer  $p < \alpha$  ise  $H_0$  hipotezi ret edilir,  $p \ge \alpha$  ise  $H_0$  hipotezi ret edilemez.

**<u>ÖRNEK 5.2</u>**  $H_0: M_1 = M_2$  hipotezini  $H_1: M_1 > M_2$  hipotezine karşı Mann Whitney U testi ile test etmek için medyanı  $M_1$  olan kitleden 3 birimlik ve  $M_2$  olan kitleden 2 birimlik ratgele örnekler çekilmiştir. Buna göre;

- **a)** Test istatistiğinin örnekleme (olasılık) dağılımını oluşturunuz?
- **b)** Test istatistiğinin beklenen değerini ve varyansını hesaplayınz?

# **c**)  $P(T > 2)$ ,  $P(T \le 4)$  ve  $P(1 < T \le 5)$  olasılıklarını hesaplayınız?

**<u>Cözüm</u>** a) Mann Whitney U testi için test istatistiği  $T = S - \frac{n_1(n_1+1)}{n_1}$  $\frac{n_1+1}{2}$  dir.  $n_1 = 3$  ve  $n_2 = 2$ olup, iki örneklem birleştirilince birleştirilmiş örnek hacmi  $n = n_1 + n_2 = 5$  olur. Bu durumda test istatistiğinin hesaplanabileceği farklı durumların sayısı,  $n$  tane sıra sayısından  $n_1$  tanesi birinci gruba verileceğinden farklı dağılışların sayısı olarak (  $\boldsymbol{n}$  $\binom{n}{n_1} = \binom{5}{3}$  $\binom{3}{3}$  = 10 olacaktır. Şimdi bu durumları oluşturalım ve her bir durumda  $T$  istatistiğinin alabileceği değerleri bulalım.

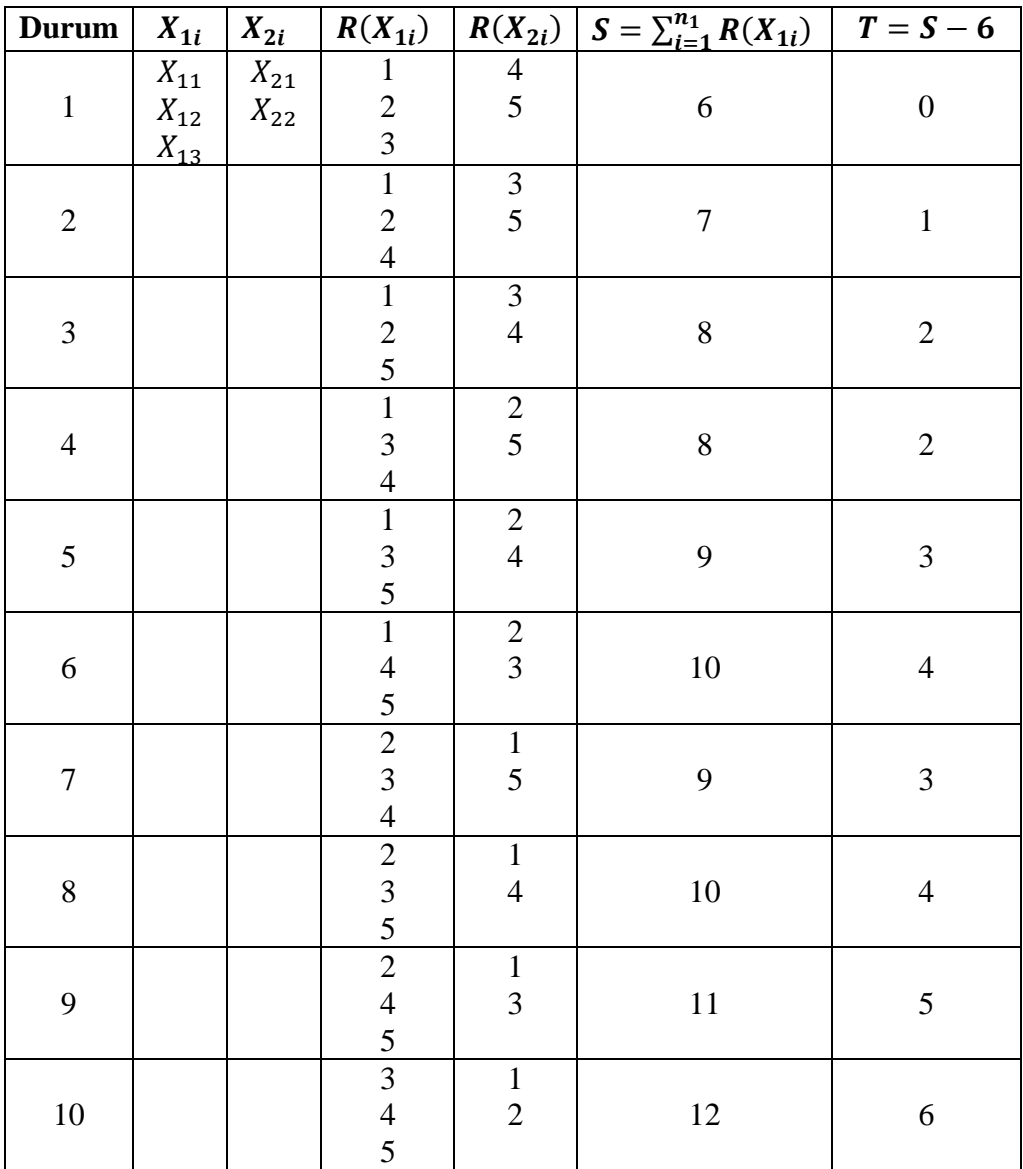

Böylece  $T$  istatistiğinin örnekleme dağılımı aşağıdaki gibi elde edilir.

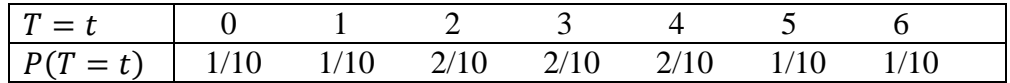

**b**) *T* istatistiğinin beklenen değeri;

$$
E(T) = \sum_{t=0}^{6} t P(T = t) = \frac{1}{10} (0 * 1 + 1 * 1 + 2 * 2 + 3 * 2 + 4 * 2 + 5 * 1 + 6 * 1) = 3
$$

iken, varyansı ise

$$
V(T) = E(T^2) - [E(T)]^2 = \sum_{t=0}^{6} t^2 P(T = t) - (3)^2
$$
  
=  $\frac{1}{10} (0^2 * 1 + 1^2 * 1 + 2^2 * 2 + 3^2 * 2 + 4^2 * 2 + 5^2 * 1 + 6^2 * 1) - 9 = 3$  bulumur.  
c)  $P(T > 2) = 1 - P(T \le 2) = 1 - \sum_{t=0}^{2} P(T = t) = 1 - \left[\frac{1}{10} + \frac{1}{10} + \frac{2}{10}\right] = \frac{3}{5}$   
 $P(T \le 4) = \sum_{t=0}^{4} P(T = t) = \frac{1}{10} + \frac{1}{10} + \frac{2}{10} + \frac{2}{10} + \frac{2}{10} = \frac{4}{5}$   
 $P(1 < T \le 5) = \sum_{t=2}^{5} P(T = t) = \frac{2}{10} + \frac{2}{10} + \frac{2}{10} + \frac{1}{10} = \frac{7}{10}$  olarak elde edilir.

**ÖRNEK 5.3** Yabancı dil eğitiminde A yöntemi ve B yöntemi olarak bilinen iki farklı yöntem uygulanmaktadır. Uzmanlar A yöntemi ile yapılan eğitimde öğrencilerin başarı puanlarının genel olarak B yöntemi ile eğitilen öğrencilerin başarı puanlarına göre daha düşük olduğu görüşündedirler. Bu durumun geçerliliğini incelemek amacı ile birincisinde 12 ikincisinde 8 öğrencinin olduğu gruplardan birincisi yöntemi ile ikincisi de yöntemi ile eğitime alınmıştır. Eğitim sürecinin sonunda yapılan genel bir testten öğrencilerin aldıkları puanlar aşağıdadır. Uzmanların haklı olup olmadığına %5 önem seviyesinde Mann Whitney U testi ile karar veriniz?

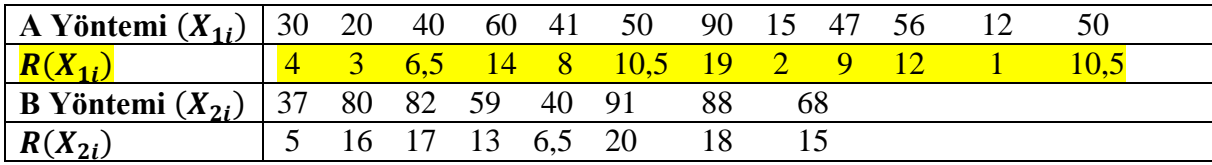

#### **Çözüm** i) Hipotezler kurulur

 $M_1$ : A yöntemi ile eğitim görenlerin başarı puanı medyanı

 $M_2$ : B yöntemi ile eğitim görenlerin başarı puanı medyanı olmak üzere:

 $H_0: M_1 = M_2$ 

 $H_1: M_1 < M_2$ 

ii) Test istatistiği belirlenir ve alabileceği değer hesaplanır

Mann Whitney U testi için test istatistiği  $T = S - \frac{n_1(n_1+1)}{n_1}$  $\frac{l_1+1}{2}$  dir. Burada  $n_1 = 12$  ve  $S =$  $\sum_{i=1}^{n_1} R(X_{1i}) = 99.5$  ve böylece *T* istatistiğinin alabileceği değer  $T_h = 99.5 - \frac{12 \times 13}{2}$  $\frac{x+3}{2} = 21.5$ bulunur.

iii) Karar:  $\alpha$  önem seviyesinde  $H_1$  hipotezine göre karar kuralı  $T_h \leq W_\alpha$ (veya  $p \leq \alpha$ ) ise  $H_0$  ret edilir,  $T_h > W_\alpha$  (veya  $p > \alpha$ ) ise  $H_0$  ret edilemez.  $\alpha = 0.05$  önem seviyesinde  $n_1 = 12$  ve  $n_2 = 8$  için kritik değer (T12)'den  $W_\alpha = 27$  olarak bulunur. Buna göre 21,5 < 27 yani  $T_h$  <  $W_{\alpha}$  olduğundan  $H_0$  ret edilir.  $p$  olasılığı hakkında (T12)'den yaklaşık olarak bir değer bulunabilir.  $p = P(T \leq T_h) = P(T \leq 21.5)$  olsun.  $n_1 = 12$  ve  $n_2 = 8$  iken (T12)'den  $P(T \leq T_h)$ 18) = 0,01 ve  $P(T \le 23) = 0.025$  bulunur. Bu sonuca göre  $0.01 < P(T \le 21.5) < 0.025$ , yani 0,01<  $p < 0$ ,025 elde edilir. Böylece  $\alpha = 0.05$  iken  $p < \alpha$  olup  $H_0$  ret edilir. Sonuç olarak uzmanlar düşüncelerinde %95 güvenle haklıdırlar.

**Spss Çözümü** Hipotezler:

 $H_0: M_1 = M_2$ 

 $H_1: M_1 < M_2$ 

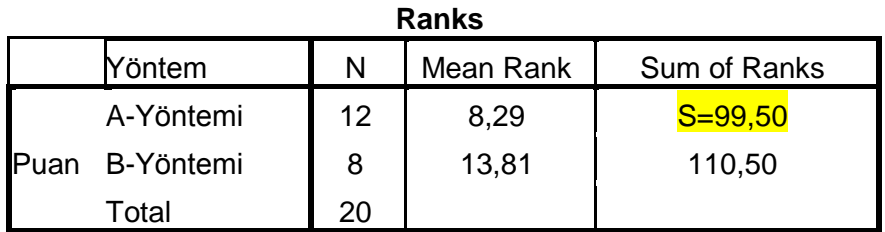

### **Test Statistics<sup>a</sup>**

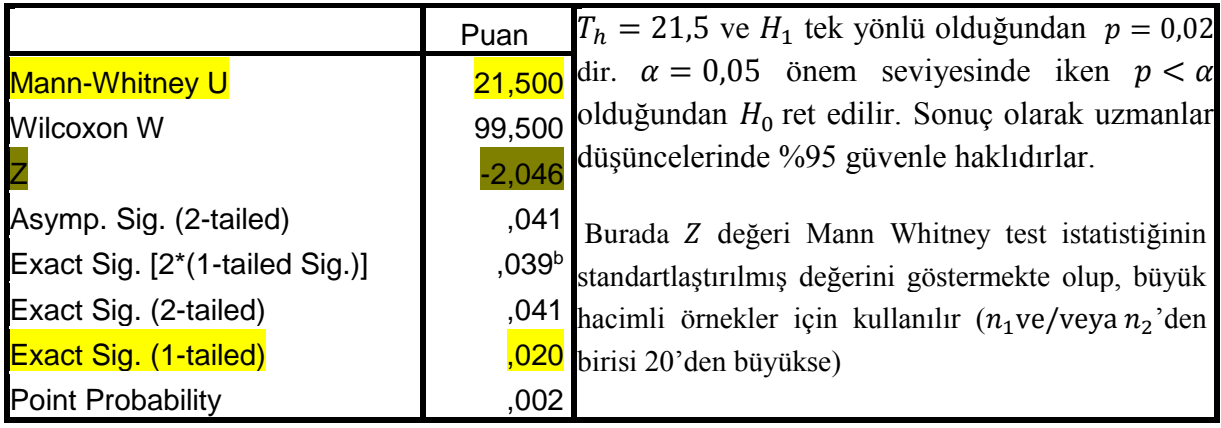

**ÖRNEK 5.4** Bir zirai araştırmacı gübre türlerinin buğday verimi üzerine etkisini araştırmak amacıyla hazırladığı deney planında birincisinde 10 parsel diğerinde 9 parsel olacak şekilde iki grup düzenliyor. Birinci grup parsellerde yaptığı buğday ekiminde A türü gübre, ikinci grup parsellerde yaptığı buğday ekiminde ise B türü gübre kullanmıştır. Buğday verimine etki yapabilecek olan diğer tüm faktörler sabit hale getirilmiştir. Hasat mevsimi sonunda parsellerden alınan buğday verimleri aşağıdadır. Buna göre %5 önem seviyesinde A türü gübrenin verime etkisinin daha iyi olduğu Mann Whitney testine göre söylenebilir mi?

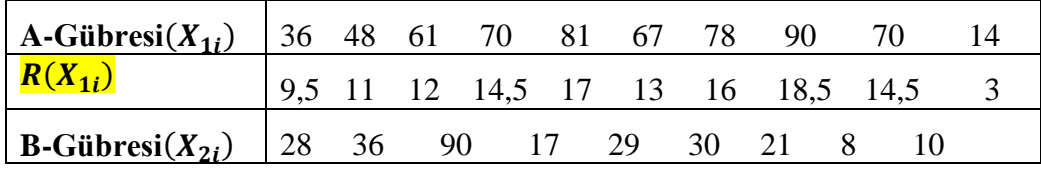

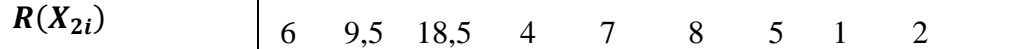

#### **Çözüm** i) Hipotezler kurulur

 $M_1$ : A gübresinin kullanıldığı parsellerden elde edilen buğday verimine ait medyan  $M_2$ : B gübresinin kullanıldığı parsellerden elde edilen buğday verimine ait medyan olmak üzere:

 $H_0: M_1 = M_2$ 

 $H_1: M_1 > M_2$ 

ii) Test istatistiği belirlenir ve alabileceği değer hesaplanır

Mann Whitney U testi için test istatistiği  $T = S - \frac{n_1(n_1+1)}{n_1}$  $\frac{l_1+1}{2}$  dir. Burada  $n_1 = 10$  ve  $S =$  $\sum_{i=1}^{n_1} R(X_{1i}) = 129$  ve böylece *T* istatistiğinin alabileceği değer  $T_h = 129 - \frac{10*11}{2}$  $\frac{1}{2}$  = 74 bulunur.

iii) Karar:  $\alpha$  önem seviyesinde  $H_1$  hipotezine göre karar kuralı  $T_h \geq W'_\alpha$  (veya  $p \leq \alpha$ ) ise  $H_0$  ret edilir,  $T_h < W'_\alpha$  (veya  $p > \alpha$ ) ise  $H_0$  ret edilemez.  $\alpha = 0.05$  önem seviyesinde  $n_1 = 10$  ve  $n_2 = 9$  için kritik değer (T12)'den  $W_{\alpha} = 25$  ve böylece  $W_{\alpha}' = n_1 * n_2 - W_{\alpha} = 10*9 - 25 = 65$ olarak bulunur. Buna göre 74 > 65, yani  $T_h > W'_\alpha$  olduğundan  $H_0$  ret edilir.  $p$  olasılığı hakkında (T12)'den yaklaşık olarak bir değer bulunabilir.  $p = P(T \ge 74)$  olsun. T istatistiğinin örnekleme dağılımı simetrik olduğundan  $p = P(T \ge 74) = P(T \le [n_1 n_2 - 74]) = P(T \le$  $10 * 9 - 74 = P(T \le 16)$  yazılabilir. $n_1 = 10$  ve  $n_2 = 9$  iken (T12)'den  $P(T \le 14) =$ 0,005 ve  $P(T \le 17) = 0.01$  bulunur. Bu sonuca göre  $0.005 < P(T \ge 74) < 0.01$ , yani 0,005<  $p < 0.01$  elde edilir. Böylece  $\alpha = 0.05$  iken  $p < \alpha$  olup  $H_0$  ret edilir. Sonuç olarak A gübresinin buğday verimine etkisi %95 güvenle B gübresinden daha fazladır.

**Spss Çözümü** Hipotezler:

 $H_0: M_1 = M_2$ 

 $H_1: M_1 > M_2$ 

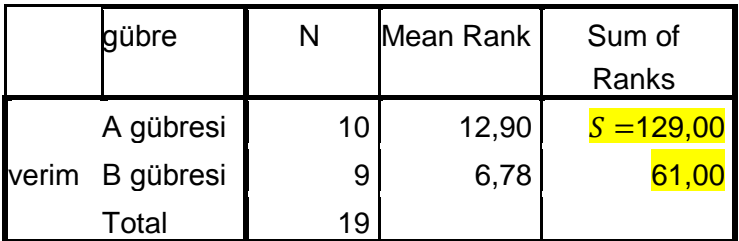

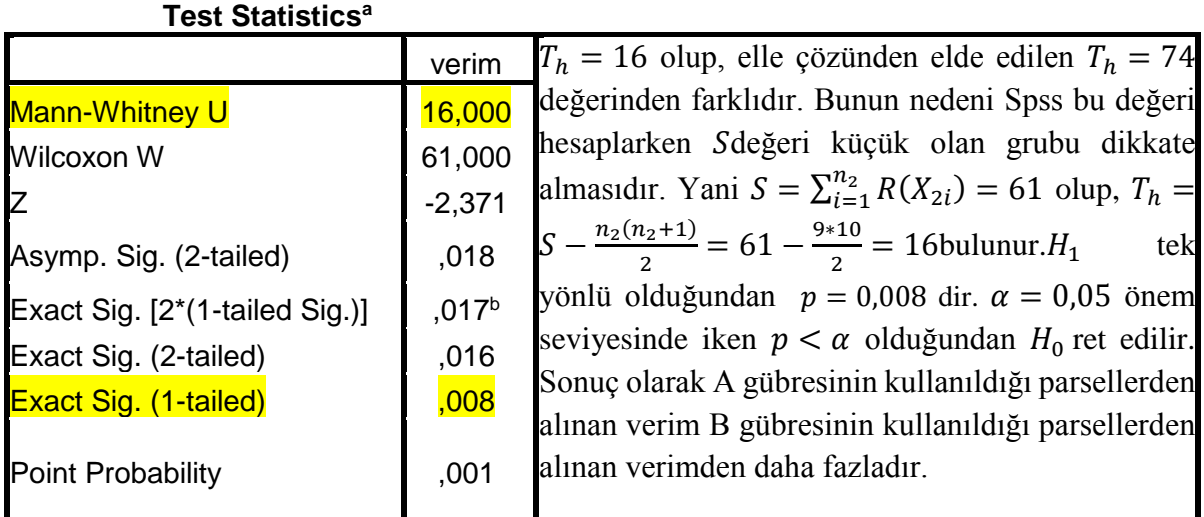

**ÖRNEK 5.5** A meslek grubundan 9 ve B meslek grubundan da 8 birey rastgele seçilmiş ve aynı Mal grubuna yaptıkları harcamalar aşağıdaki gibi belirlenmiştir. Bu meslek gruplarının yaptıkları harcamalar bakımından farklı oldukları %5 önem seviyesinde söylenebilir mi?

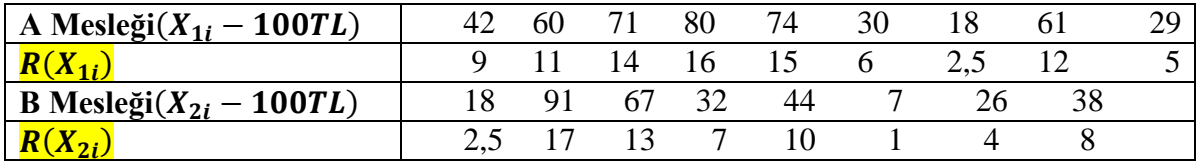

**Çözüm:** i) Hipotezler kurulur

 $M_1$ : A meslek grubunun harcama medyanı

 $M_2$ : B meslek grubunun harcama medyanı

olmak üzere:

 $H_0: M_1 = M_2$ 

$$
H_1: M_1 \neq M_2
$$

ii) Test istatistiği belirlenir ve alabileceği değer hesaplanır

Mann Whitney U testi için test istatistiği  $T = S - \frac{n_1(n_1+1)}{n_1}$  $\frac{l_1+1}{2}$  dir. Burada  $n_1 = 9$  ve  $S =$  $\sum_{i=1}^{n_1} R(X_{1i}) = 90.5$  ve böylece T istatistiğinin alabileceği değer  $T_h = 90.5 - \frac{9*10}{2}$  $\frac{10}{2}$  = 45,5 bulunur.

iii) Karar:  $\alpha$  önem seviyesinde  $H_1$  hipotezine göre karar kuralı  $T_h \leq W_{\frac{\alpha}{2}}$ veya  $T_h \geq W_{\frac{\alpha}{2}}'$ ′ (veya  $p \le \alpha$ ) ise  $H_0$  ret edilir,  $W_{\frac{\alpha}{2}} < T_h < W_{\frac{\alpha}{2}}'$  $\frac{d}{dx}$  (veya  $p > \alpha$ ) ise  $H_0$  ret edilemez.  $\alpha = 0.05$  önem seviyesinde  $n_1 = 9$  ve  $n_2 = 8$  için kritik değer (T12)'den  $W_{\frac{\alpha}{2}} = 16$  ve böylece  $W_{\frac{\alpha}{2}}^{\alpha}$ 2  $\frac{y}{2}$  =

 $n_1 * n_2 - W_{\frac{\alpha}{2}} = 9 * 8 - 16 = 56$  olarak bulunur. Buna göre  $16 < 45, 5 < 56$ , yani $W_{\frac{\alpha}{2}} < T_h < W_{\frac{\alpha}{2}}'$ ′ olduğundan  $H_0$  ret edilir.  $p$  olasılığı hakkında (T12)'den yaklaşık olarak bir değer bulunabilir.  $H_1$ çift yönlü ve  $E(T) = \frac{n_1 * n_2}{2}$  $rac{2}{2} = \frac{9*8}{2}$  $\frac{x_0}{2} = 36$  olup  $T_h = 45.5 > 36 = E(T)$ olduğundan  $p =$  $P(T \ge 45.5)$  olsun [Eğer  $T_h < E(T)$  olursa, o zaman  $p = P(T \le T_h)$  olarak alınır]. Tistatistiğinin örnekleme dağılımı simetrik olduğundan  $p = P(T \ge 45.5) = P(T \le [n_1 n_2 (45,5)$ ) =  $P(T \le 9 * 8 - 45,5) = P(T \le 26,5)$ yazılabilir.  $n_1 = 9$  ve  $n_2 = 8$  iken (T12)'den  $P(T \le 23) = 0,10$  bulunur. Bu sonuca göre  $P(T \le 26,5) = P(T \ge 45,5) > 0,10$ , yani  $p > 0,10$  elde edilir. Böylece  $\alpha = 0.05$  iken  $p > \alpha$  olup  $H_0$  ret edilemez. Sonuç olarak A ve B meslek gruplarında çalışanların söz konusu mal grubuna yaptıkları harcamalar arasında %95 güvenle fark yoktur.

#### **Spss Çözümü** Hipotezler:

$$
H_0: M_1=M_2
$$

 $H_1: M_1 \neq M_2$ 

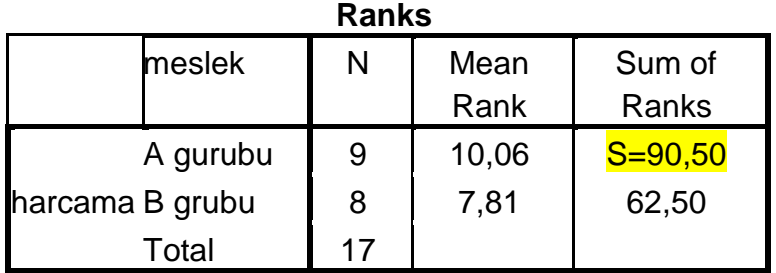

#### **Test Statistics<sup>a</sup>**

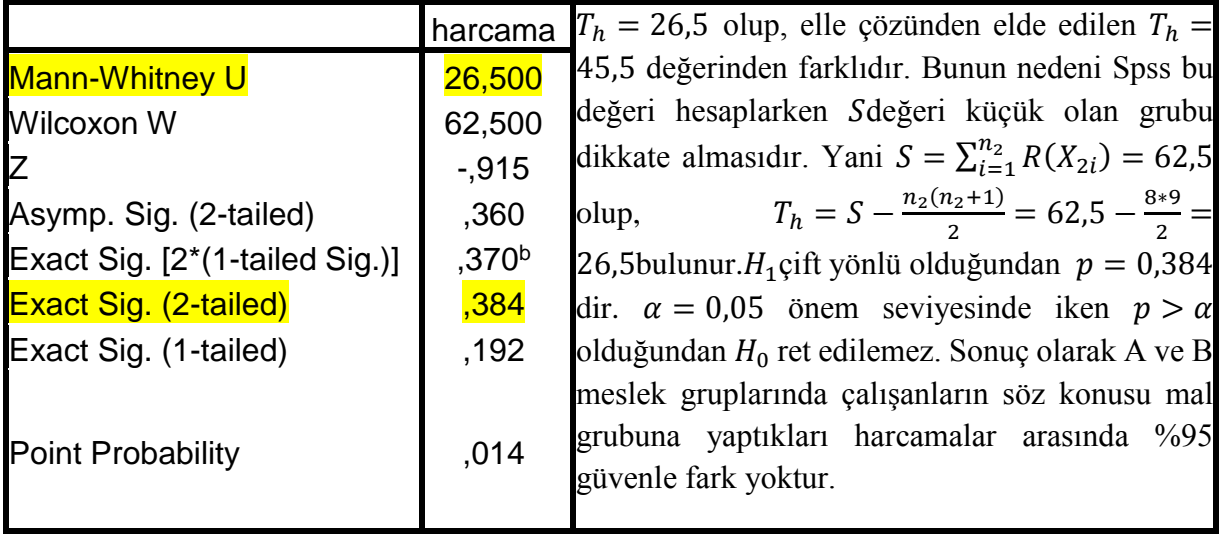

# **5.1.3 WALD-WOLFOWITZ DİZİ PARÇALARI TESTİ**

İki bağımsız grubu dağılım fonksiyonlarının benzerliği yönünden karşılaştırmak amacı ile kullanılan bu test, örnek birimlerinin simgelerle gösterilmesi durumunu kapsayan tek grup dizi parçaları testine benzemektedir.

# **Varsayımları**

i) İlgilenilen değişken süreklidir

ii) İlgilenilen değişkenin ölçme düzeyi en az sıralama olmalıdır.

iii) Veriler iki bağımsız gruptan rastgele ve birbirinden bağımsız olarak çekilmelidir.

# **Test İşleminin Algoritması**

**1.** Hipotezler kurulur

 $F_1(x)$ : Birinci gruba ait bilinmeyen dağılım fonksiyonu

 $F_2(x)$ : İkinci gruba ait bilinmeyen dağılım fonksiyonu olmak üzere

 $H_0$ :  $F_1(x) = F_2(x)$  , bütün x değerleri için

 $H_1: F_1(x) \neq F_2(x)$  , en az bir x değerleri için

**2.** Gruplardan rastgele ve birbirinden bağımsız olarak örnekler çekilir.

Birinci gruptan  $n_1$  birimlik ve ikinci gruptan da  $n_2$  birimlik örnekler çekilsin. Birinci örnek  $X_{11}$ ,  $X_{12}, \ldots, X_{1n_1}$ ve ikinci örnek  $X_{21}, X_{22}, \ldots, X_{2n_2}$  olsun.

**3.** İki örnek birleştirilerek birleştirilmiş örnek oluşturulur ve bu örnekte örnek birimleri küçükten büyüğe doğru sıralanır. Daha sonra her bir örnek birimi sırasıyla ait olduğu gruba göre simgelenir. Eğer ilgili örnek birimi birinci gruba aitse (+) ile ikinci gruba aitse ( - ) ile simgelenir.

**4.** Test istatistiği belirlenir. Wald-Wolfovitz testi için test istatistiği

$$
r: \text{Dizi parçalarının sayısı} \tag{5.5}
$$

olarak tanımlanır. *r* istatistiğinin alabileceği değerler 2, 3, 4, ..., *n* olup, burada  $n = n_1 + n_2$ dir. Eğer  $H_0$  hipotezi doğru ise bu durumda birinci örnekteki örnek birimlerine verilen simgeler ile ikinci örnekteki örnek birimlerine verilen simgelerin iyice karışmış olmasını bir diğer ifadeyle sistematik dizilişe yakın bir diziliş göstermesini bekleriz. Bu ise test istatistiğinin büyük değer alacağı anlamına gelir. Test istatistiğinin örnekten hesaplanan değeri  $r_h$  olsun.

**5.** Karar kuralı belirlenir ve karar verilir.

 $H_1$  hipotezi doğru iken birinci ve ikinci örneklerdeki örnek birimlerine verilen simgelerin kümelenme yapısına yakın bir diziliş göstermesi yani test istatistiğinin küçük değer alması beklenir. Ne kadar küçük olması gerektiği ile ilgili kritik değer  $\alpha$  önem seviyesine,  $n_1$  ve  $n_2$ değerlerine göre (T11.a) tablosundan bulunacak olan  $r_k$  kritik değeridir. Eğer  $r_h \le r_k$  (veya  $p \le \alpha$ ) ise  $H_0$  hipotezi ret edilir,  $r_h > r_k$  (veya  $p > \alpha$ ) ise  $H_0$  hipotezi ret edilemez.

## **SPSS'de Wald-Wolfowitz Testi**

Spss'de Wald-Wolfowitz testinin uygulanmasında takip edilecek algoritmanın adımları şu şekilde verilebilir.

**1.Adım Variable View** sayfasında bağımlı değişken (ilgilenilen değişken) ve grup değişkeni (bağımsız grupları gösteren kategorik değişken) özellikleri ile birlikte tanımlanır. Grup değişkeninin kategorileri **Values** penceresinde belirtilir. **Data View** sayfasında değişkenlere ait veriler girilir. Grup değişkenine ait veriler birinci grup için "1" ve ikinci grup için "2" olarak girilir.

**2.Adım Analyze > Nonparametrics Tests > Legacy Dialogs > 2 Independent Samples…** yolu izlenerek **Two Independent Samples Tests** ekranı açılır. Bu ekranda değişkenler listesinden ilgilenilen değişken seçilerek **Test Variable List** işlem kutusuna, grup değişkeni de **Grouping Variable** işlem kutusuna aktarılır. **Define Groups** penceresinden grup kategorileri girilir.

**3.Adım Test Type** penceresinden **WALD-Wolfowitz runs** seçeneği işaretlenir. Tam olasılık değerini elde etmek için **Exact** penceresi tıklanarak açılacak olan pencerede **Exact** seçeneği işaretlenir. **Continue** ve **Ok** tuşları ile test işlemi bitirilir. Sonuçlar çıktı sayfasında tablo halinde sunulur.

**4.Adım** Çıktı tablosunda test istatistiğinin değeri olarak **Number of Runs (dizi parçalarının**  sayısı) sütunundaki değer alınır. Ayrıca H<sub>1</sub>çift yönlü olduğundan Exact. Sig. (1-tailed) sütunundaki sayısal değer p olasılığı olarak alınır. Eğer  $p \le \alpha$  ise  $H_0$  hipotezi ret edilir,  $p > \alpha$ ise  $H_0$  hipotezi ret edilemez.

**Örnek 5.6** A ve B kimyasal gübrelerinin kullanıldığı parsellerden rastgele seçilen 10'ar parselden elde edilen verim miktarları (kg) aşağıda verilmiştir. Bu örnekleme göre 0,025 önem seviyesinde A ve B gübrelerinin kullanıldığı durumlarda elde edilen verime ait dağılımların benzer olup olmadığına karar veriniz?

![](_page_10_Picture_261.jpeg)

# **Çözüm** Hipotezler kurulur

- $F_1(x)$ : A gübresine ait verim için bilinmeyen dağılım fonksiyonu
- $F_2(x)$ : B gübresine ait verim için bilinmeyen dağılım fonksiyonu olmak üzere

 $H_0: F_1(x) = F_2(x)$  , bütün x değerleri için

 $H_1: F_1(x) \neq F_2(x)$  , en az bir x değerleri için

İki örnek birleştirilerek, birleştirilmiş örnekte örnek birimleri küçükten büyüğe doğru sıralanır ve her bir örnek birimi ait olduğu gruba göre, A gübresinin kullanıldığı gruba aitse (+) ve B gübresinin kullanıldığı gruba aitse (-) ile simgelenir.

![](_page_11_Picture_378.jpeg)

Test istatistiğinin alabileceği değer  $r_h = 7$  dir.  $\alpha = 0.025$  için  $H_1$  e göre kritik değer  $n_1 = 10$ ve  $n_2 = 10$  iken  $r_k = 6$  dır. Böylece  $r_h > r_k$  olduğundan  $H_0$  hipotezi ret edilemez. Böylece gübre türlerine göre alınan verimlere ait dağılımlar birbirine benzerdir.

### **Spss Çözümü** Hipotezler

 $H_0$ :  $F_1(x) = F_2(x)$  , bütün x değerleri için

 $H_1: F_1(x) \neq F_2(x)$  , en az bir x değerleri için

**Test Statistics**

![](_page_11_Picture_379.jpeg)

**NOT:** Gruplardan çekilen örneklerde karşılıklı olarak aynı değerli gözlemlerin olması durumunda bu gözlemler sıralamada arka arkaya geleceğinden simgelerken gözlemlerin ait olduğu grup için mümkün olan bütün farklı simgelemeler oluşturulur. Mümkün olan her bir sıralama için  $r$  istatistiğinin değeri hesaplanır ve bu değerlerin ortalaması  $r_h$  değeri olarak alınır. Spss çözümünde ise sonuç tablosunda mümkün olan bütün farklı simgeleme durumlarından elde edilen  $r$  istatistiği değerlerinden Minimum possible (min $r_h$ ) ve Maximum possible  $(max r_h)$  değerlerinin yer aldığı iki satır bilgisi verilir. Bu değerlere karşılık gelen p olasılıkları dikkate alınarak karar verilir ve değerlendirilir.

**Örnek 5.7** Erkek hastalardan rastgele seçilen 6 ve kadın hastalardan rastgele seçilen 7 hastanın tahlil sonuçları aşağıdadır.  $\alpha = 0.025$  önem seviyesinde bu örneklerin ait olduğu dağılımlar için dağılım fonksiyonlarının benzer olup olmadığına karar veriniz?

![](_page_11_Picture_380.jpeg)

**Çözüm** Hipotezler kurulur

 $F_1(x)$ : Erkekler grubuna ait tahlil sonuçları için bilinmeyen dağılım fonksiyonu

 $F_2(x)$ : Kadınlar grubuna ait tahlil sonuçları için bilinmeyen dağılım fonksiyonu olmak üzere

 $H_0: F_1(x) = F_2(x)$  , bütün x değerleri için

 $H_1: F_1(x) \neq F_2(x)$  , en az bir x değerleri için

İki örnek birleştirilerek, birleştirilmiş örnekte örnek birimleri küçükten büyüğe doğru sıralanır ve her bir örnek birimi ait olduğu gruba göre, erkekler grubuna aitse (E) ve kadınlar grubuna aitse (K) ile simgelenir. Gruplarda karşılıklı olarak aynı değerli gözlemler olduğundan (19 her iki grupta da var), simgelemenin iki defa yapılması gerekir. Birinci simgelemede ilk 19 gözlemi erkekler grubuna ait olarak değerlendirilirken, ikinci simgelemede ilk 19 gözlemi ikinci gruba ait olarak değerlendirilir.

![](_page_12_Picture_358.jpeg)

Test istatistiğinin alabileceği değer  $r_h = \frac{4+6}{2}$  $\frac{180}{2}$  = 5 dir.  $n_1$  = 6 ve  $n_2$  = 7 iken  $\alpha$  = 0,025 için  $H_1$ e göre kritik değer  $r_k = 3$  dür. Böylece  $r_h > r_k$  olduğundan  $H_0$  hipotezi ret edilemez. O halde erkek ve kadın hastalar için tahlil sonuçlarına ait dağılımların dağılım fonksiyonları birbirine benzerdir.

# **Spss Çözümü** Hipotezler

 $H_0: F_1(x) = F_2(x)$  , bütün x değerleri için

 $H_1: F_1(x) \neq F_2(x)$  , en az bir x değerleri için

![](_page_12_Picture_359.jpeg)